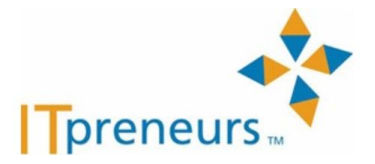

2020/06/05

# **IT**プレナーズオンライン研修概要

#### 利用ツール

ITプレナーズのオンライントレーニングは、原則Zoomを利用いたします。 Zoomは以下のような機能を有しており、ITプレナーズの特徴である、演習やディスカッションを中 心としたトレーニングをオンライン環境でも実現するために活用します。

- ブレークアウトセッション
- ホワイトボード

## 進行

開始前

講師(ホスト)が会場となるURLからアクセスし、受講者様を迎え入れます。受講者様は、 事前に案内されたURLにアクセスし、該当する会場の"待機室"に一度入室します。講師は、 受講者様一覧から名前を確認のうえ、参加する受講者様を待機室から"許可"し、会場内に参 加をさせます。したがって、該当研修にお申込のない方が入ることはできません。

● 研修の実施 集合研修時と同様に、講義を実施します。

# 演習

上述した2つの機能を中心に、講師は演習を実施します。 それぞれを以下のようの活用します。

- ブレークアウトセッション: オンラインの部屋の中で、参加者を細かくグループ分けする機能。講師はグループ間を自由 に行き来できます。グループ分けされている間、受講者様は自グループの音声のみが聞こえ るため、よそのグループの音声が邪魔になることはありません。
- ホワイトボード機能: 用意された画面に対して、受講者様が全員で書き込みながら議論を行えます。マウスで書き 込む以外に、テキスト入力やスタンプ、図形なども利用できるため、活発な議論が可能で す。

参考:

|                            |       | セキュリティ                                                         | トレーニング                            | キャパシティ管理<br>将来の拡張性<br>現状のピーク値                   |
|----------------------------|-------|----------------------------------------------------------------|-----------------------------------|-------------------------------------------------|
| トラブルシューティング<br>(障害切り分けフロー) |       |                                                                |                                   |                                                 |
|                            |       |                                                                | マニュアル                             | コスト削減計画                                         |
|                            |       | 体制図<br>-ユーザ側<br>-ITSP側<br>継続的デリバリー(CD/CI)<br>ヷ゙゙リース計画・リリースポリシー | 業務フロー<br>-ユーザ側<br>- <b>ITSP</b> 側 | 事業計画<br>KGI<br><b>CSF</b><br><b>KPI</b><br>測定基準 |
|                            |       | 組織展開<br>機能追加・リリース                                              |                                   |                                                 |
|                            |       | A/Bリリース                                                        |                                   |                                                 |
|                            |       |                                                                |                                   |                                                 |
|                            |       |                                                                |                                   |                                                 |
|                            |       |                                                                |                                   |                                                 |
|                            | シナリオ1 | シンプルにし<br>反復して進化<br>実践的                                        |                                   |                                                 |
|                            | シナリオ2 | 価値<br>可視性を高める                                                  |                                   |                                                 |
|                            | シナリオ3 | 可視性を高める                                                        |                                   |                                                 |
|                            | シナリオ4 | 包括的                                                            |                                   |                                                 |
|                            | シナリオ5 | 反復して進化                                                         |                                   |                                                 |
|                            | シナリオ6 | 反復して進化<br>現状からはじめる                                             |                                   |                                                 |
|                            | シナリオ7 | 反復して進化                                                         |                                   |                                                 |

ホワイトボード機能を使用した、ITIL Managing Professional移行コースでのアウトプット一例

### 研修教材

受講者様には、オンラインストレージにアップロードした教材の電子データを配布します。こちらの URLは、お申込み時のご案内書に掲載します。

電子ファイル教材と併せ、製本した教材を各受講者様ご指定の場所に配送いたします。 配送の流れについてはお申し込み後にお送りする「オンライン研修ご案内書」にてお知らせいたし ます。

### サポート役

コースのスムーズな進行、受講者様のお問い合わせへの適宜対応を実現するために、2種類のサポー ト役を配置します。

- チャットサポート役 受講者様からの質問など、コース中に発生する事象に対して対応する役割です。例えば質問 がチャットで書きこまれ、講師がスライドの解説ですぐに気付けない場合に、その旨を講師 に伝え回答を促します。
- 電話サポート役

接続トラブルなどが万が一発生した場合の問い合わせ窓口です。複数の番号を設け、受講者 様のお問い合わせに対応します。